# Lab 2 Solutions Summer Session A, 2023, Ethan M. July 1, 2023

## **1 Task 1**

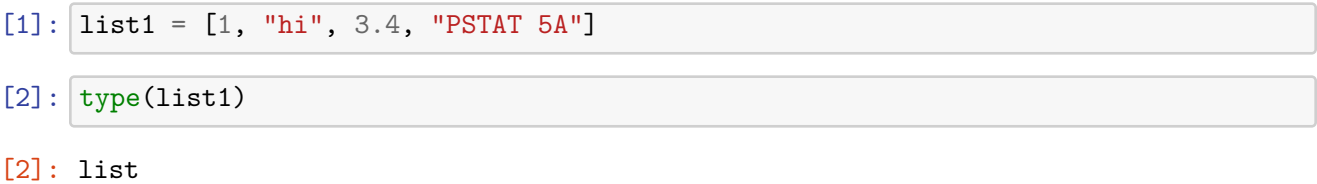

## **2 Task 2**

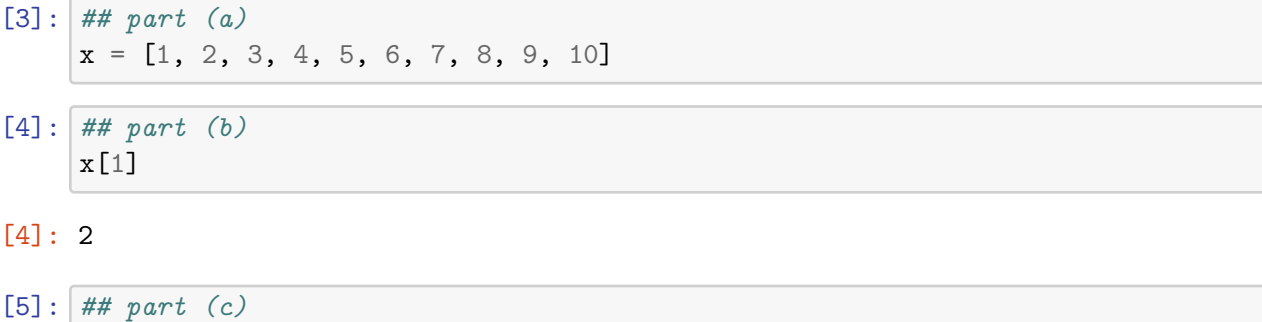

#### [5]: 1

x[0]

## **3 Task 3**

 $[6]$ :  $x = [1, "two", 3.5, "four", "five five"]$ **Part (a)**: Should be list, which is the data *class* of the variable x. Part (b): Should be str, which is the data *type* of the quantity "two".

**Part (c)**: Should be int, which is the data *type* of the quantity 1.

 $[7]: |type(x)|$ 

#### [7]: list

 $[8]: |type(x[1])|$ [8]: str  $[9]: |type(x[0])|$ 

[9]: int

### **4 Task 4**

Answers may vary.

### **5 Task 5**

```
[10]: from datascience import *
[11]: ## part (a)
     profs = Table().with_columns(
         "Professor", ["Dr. Swenson", "Dr. Wainwright", "Dr. Mouti"],
         "Office", ["South Hall", "Old Gym", "Old Gym"],
         "Course", ["PSTAT 130", "PSTAT 120A", "PSTAT 126"]
     )
[12]: ## part (b)
     profs
[12]: Professor | Office | Course
     Dr. Swenson | South Hall | PSTAT 130
     Dr. Wainwright | Old Gym | PSTAT 120A
     Dr. Mouti | Old Gym | PSTAT 126
[13]: ## part (b)
     profs.column("Course")
[13]: array(['PSTAT 130', 'PSTAT 120A', 'PSTAT 126'],
           dtype='<U10')
[14]: profs_new = profs.with_row(
         ["Dr. Ravat", "South Hall", "PSTAT 120B"]
     )
[15]: profs_new
[15]: Professor | Office | Course
     Dr. Swenson | South Hall | PSTAT 130
     Dr. Wainwright | Old Gym | PSTAT 120A
```
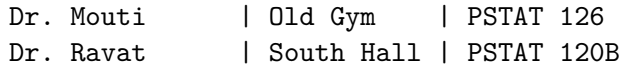

# **6 Task 6**

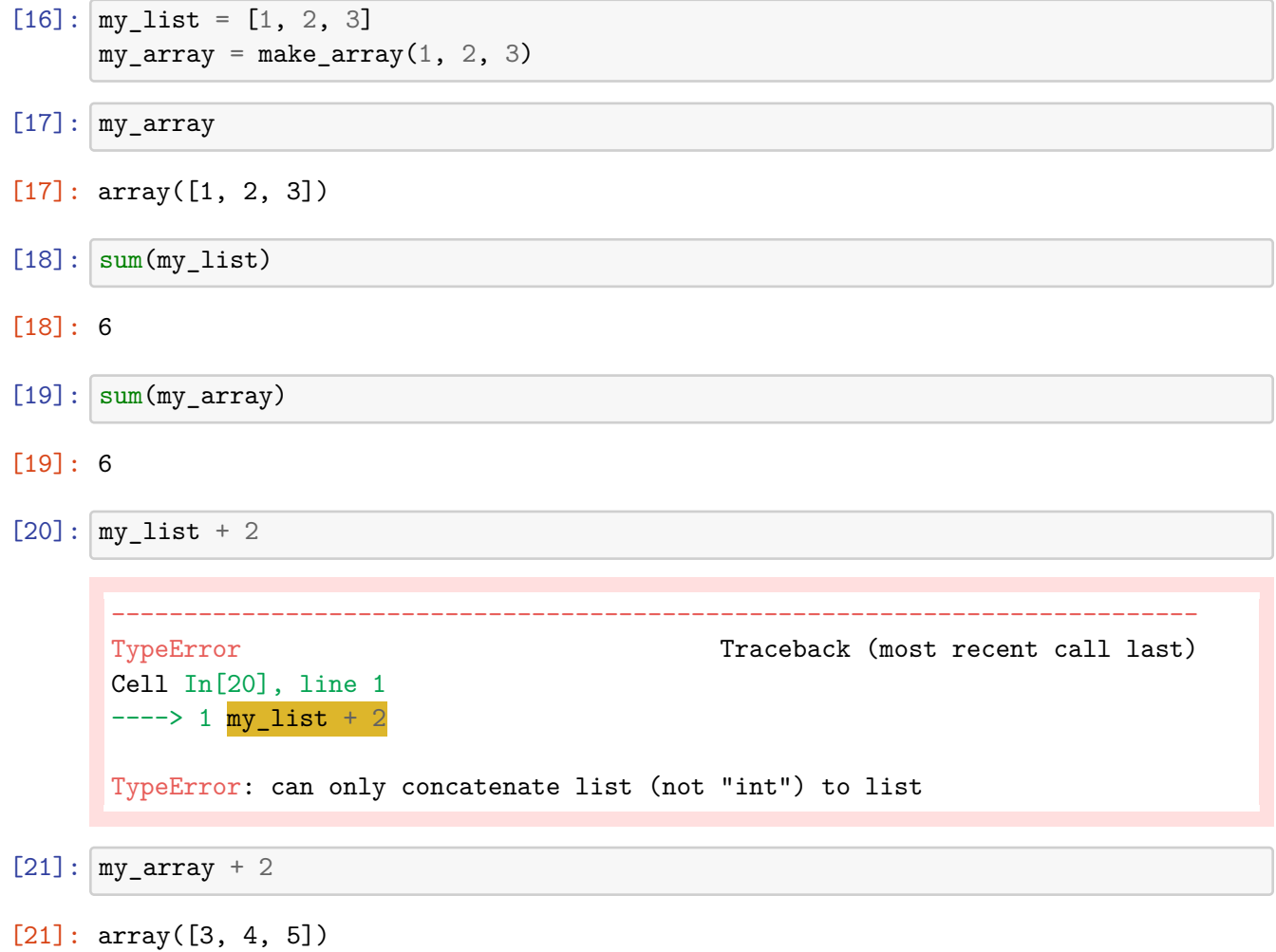

# **7 Task 7**

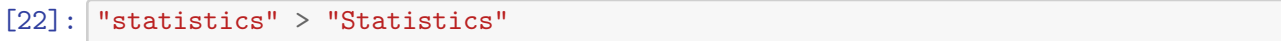

[22]: True

We see that Python gives a higher value to lowercase letters than uppercase letters.

**8 Task 8**

```
[23]: x = \text{make\_array}(1, 2, 3)y = make_array(2, 3, 1)
      x < y
```
[23]: array([ True, True, False], dtype=bool)

Indeed, we see that Python has performed element-wise comparisons.

### **9 Task 9**

First, x is assigned the value 2. Then, Python checks whether x is less than 2. Since 2 is not less than 2, Python then checks whether x is less than 3. Since 2 **is** less than 3, Python assigns x the value "goodbye" and stops running any further code in the conditional expression.

```
[24]: x = 2if x < 2:
          x = "hello"elif x < 3:
          x = "goodbye"else:
          x = "take care"
```
 $[25]$ : x

[25]: 'goodbye'

### **10 Task 10**

Answers will vary.

### **11 Task 11**

```
[26]: \det cent_to_far(x):
          """
          returns the corresponding temperature in Fahrenheit of a temperature of x␣
       ↪degrees Centigrade
          """
          return (5/9) * x + 32[27]: cent_to_far(68)
```
#### [27]: 69.77777777777777

## **12 Task 12**

The key is to note that, if x is even, then x % 2 will be zero. Conversely, if x is odd, then x % 2 will be one.

```
[28]: def parity(x):
           """
          returns the parity of the number x
           """
          if x \frac{9}{6} 2 == 0:
               return "even"
          else:
               return "odd"
[29]: party(2)[29]: 'even'
[30]: parity(3)
[30]: 'odd'
```